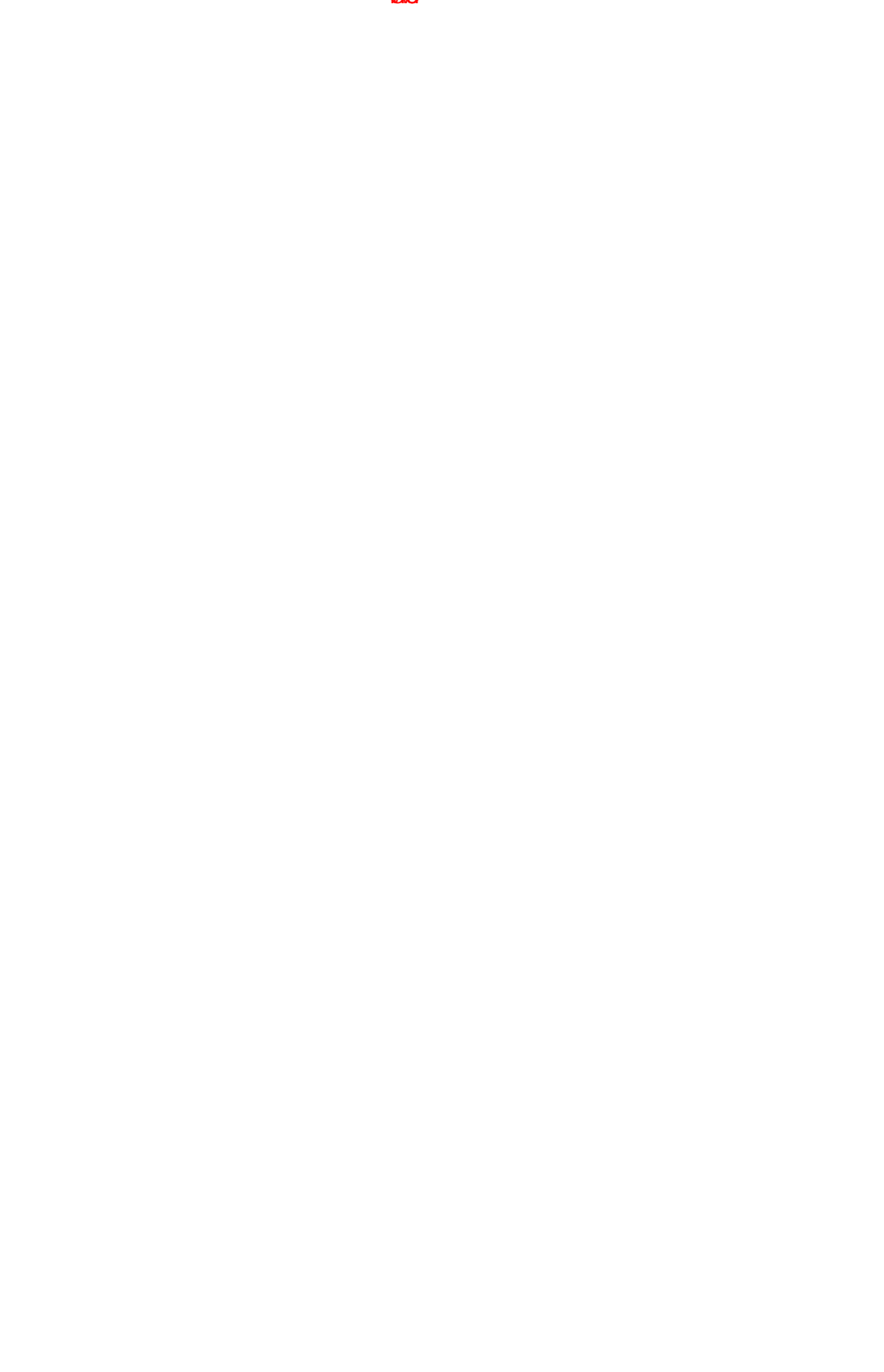

## **Step 3**

In the field "Customer number or registration code" you are asked to copy/paste the code which you received with the e-mail sent to you by the Language Department (an odd combination of letters!).

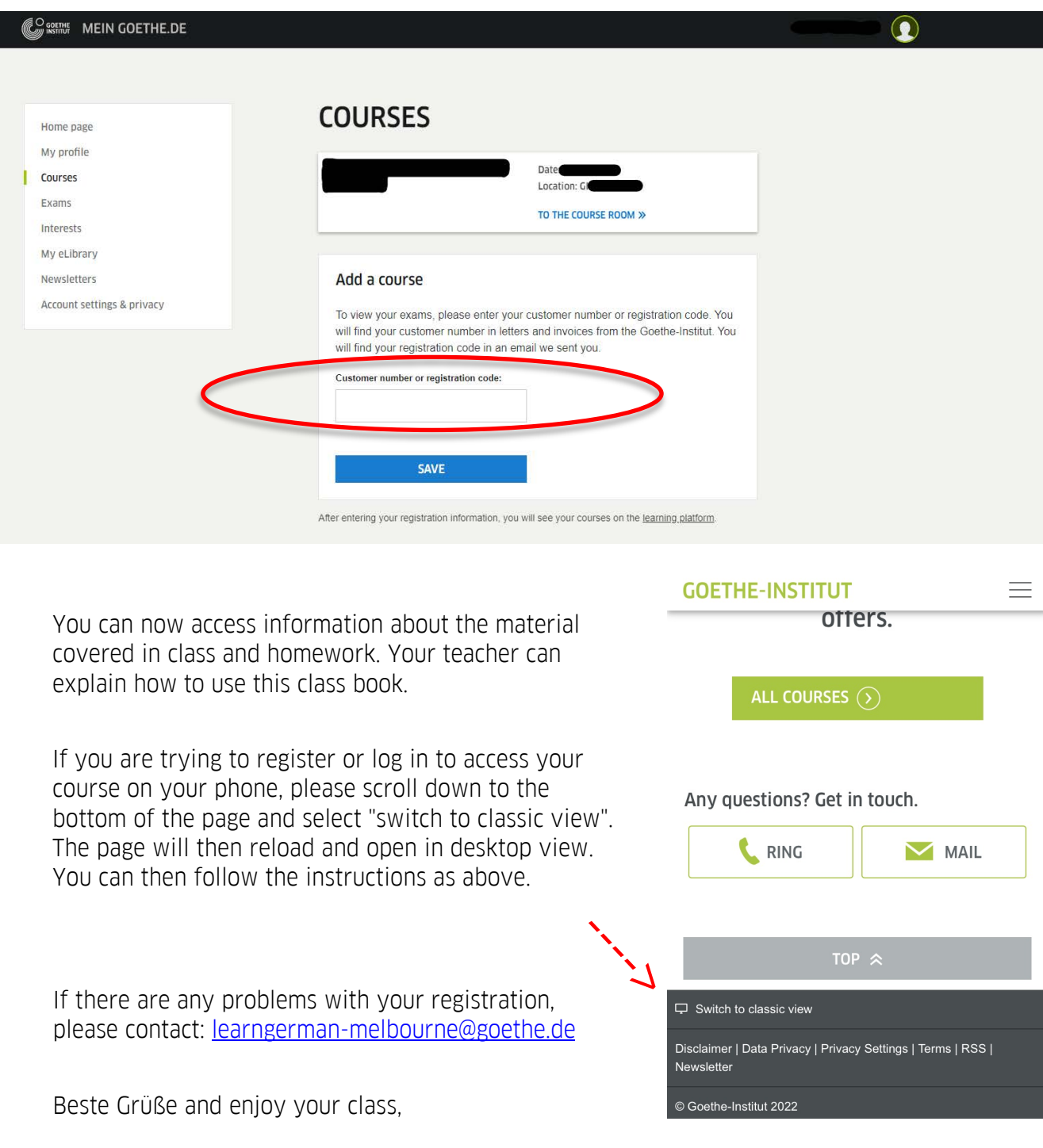

Your Goethe-Team